Photoshop free gets neural filters

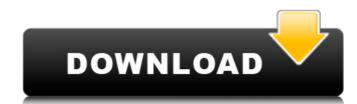

Neural Filters In Photoshop 2021 Download Crack+ Registration Code [2022-Latest]

Understanding layer and document basics The main features of a Photoshop file involve layers and documents. \_Layers\_ are objects that you draw into your image with specific dimensions and anchor points that enable you to manipulate your objects precisely. Layers allow you to edit your subject in different ways, such as move it, rotate it, and stretch it. A \_document\_ is the file you work in during your image editing. All changes applied to the objects in the image are saved in the document. You can find an object by double-clicking it and then double-clicking the desired area to edit.

Neural Filters In Photoshop 2021 Download [March-2022]

Advertisements Now let's continue on the following steps to learn the most useful keyboard shortcuts for Photoshop Elements. The shortcuts will help you to do so many more things. Even if you are not a professional Photoshop user, I recommend you to try some of the shortcuts. It will help you to make your work faster and more effective. In this tutorial, I will show you the most useful keyboard shortcuts for Photoshop Elements. For your convenience, I will provide you the shortcut in the Image Description. You can access this shortcut using the CTRL + Shift + Spacebar keyboard combination and will be highlighted. I hope it will be helpful for you. Keyboard Shortcuts for Photoshop Elements I am a Photoshop user. I know all of the shortcut keys in Photoshop. I think the Photoshop designers know each of them very well. However, I don't know any of them in Photoshop Elements. I thought it might be useful to share them with you. There are a lot of shortcuts in Photoshop Elements but those that we are going to share are the most common ones. I am sure you are going to find out the most useful shortcuts for Photoshop Elements. Here we go: Move Window Cmd + Spacebar/Ctrl + Spacebar This shortcut is very similar to the Windows move. You can move between the windows just like the Windows. Alternatively, you can move an image to another window. It has a very useful shortcut. There are a lot of ways to move an image. This is very useful if you have a lot of images in your canvas. You can move an image to another layer or the trash can. Double-click to Move Window Cmd + Shift + Spacebar/Ctrl + Shift + Spacebar This shortcut is very useful to double-click on an image in the canvas. Auto-Cropping Cmd + C/Ctrl + C This shortcut is very useful for you if you want to crop an image in a certain aspect ratio or from a certain distance. With this shortcut, you can automatically crop the image to a specific aspect ratio or position. As a result, you don't have to worry about the image size and the perspective. Live Trace F6 This is very helpful to create accurate selections. You can select a 05a79cecff

within the first year of treatment. This effect may be related to the prevention of recurrence \[[@B25]\]. For this reason, patients, physicians and policy makers are constantly searching for the best treatment option that is effective and has a low risk of recurrence. Therefore, the high effectiveness and tolerability of this treatment make it appropriate for the management of early stages of the disease. Our study should be interpreted in the light of a few limitations. First, PDE-5 inhibitors are only approved in Spain for the treatment of mild to moderate ED \[[@B26]\]. Thus, the number of included patients is small. Second, this study was designed as a noninterventional study and did not include a control group. Although no additional information can be obtained from the PDE-5 inhibitors, a well-designed clinical trial including a control group is the next step and should be considered. In summary, over 3 years, PDE-5 inhibitors were shown to be effective and well tolerated for the treatment of ED. In general, they produced an acceptable rate of adverse events that were mild in the majority of cases. Overall, patients preferred PDE-5 inhibitors to other treatments and both patients and physicians reported a satisfactory efficacy and tolerability of the medications. Overall, this study highlights the importance of PDE-5 inhibitors for the treatment of ED, confirming their efficacy and safety. These drugs are prescribed for patients with mild to moderate ED and they offer considerable benefits to patients. For these reasons, PDE-5 inhibitors are currently considered the first choice treatment for ED \[[@B26]\]. The author is grateful to Medistat (Roma, Italia) for providing medical writing assistance, which was funded by Boehringer Ingelheim. Competing drafted the manuscript, and revised it critically for important intellectual content. Data published in this abstract have been submitted in part to the European Association of Urology Congress (EAU) Congress 2012 in Barcelona, Spain, 24--30 May 2012, as a Poster presentation.

What's New in the?

Q: X-Ray camera detection in C# I am looking for a way to detect a light that comes from a x-ray camera in a C# application. To explain it in simple words, I would like the x-ray camera to blink the lights and I would like the application to recognize that is my x-ray camera. The light is not too strong, so the camera's camera is not too bright and it's not too dim, so with a very good light it's easy to recognise it. (In the future I will get a module that will improve the situation). What are my options in order to recognize the light? Also, I am looking for an Open Source Solution that I can use. I want to be able to play this in a Windows application that I have in mind, but any kind of code or help will be awesome (I am capable of programming in C#), I just need the right way to go about it and any help will do! Thanks! A: You can try using a light sensor ( if your camera uses a light sensor) and see if light is coming. And if yes, check if its from camera light sensor and if yes you are at good place to try blinking. If camera is emitting light then you may need to find if there is a code from your manufacturer that will run on pc and modify the code to make it blink. Or if you need to blink you may need a microcontroller with an integrated LEDs to create an LED blink. Good luck. Q: On Backbone.js and Custom Router I'm using Backbone for the first time and I'm trying to figure out how to use a custom routing strategy. I have a route set up in app/router.js: .config(function (\$routeProvider, \$locationProvider) { \$routeProvider .when('/', { controller: 'MainCtrl', action: 'index', templateUrl: 'main/main.html' }) .when('/about', {

http://bibuldum.com/wp-content/uploads/2022/07/sassmal.pdf

http://www.rti-evaluation.org/cycle-psd-download/

Microsoft® Windows® 7, Windows® 8, Windows® 8.1, Windows® 10 (32-bit and 64-bit) OS X® 10.6 and higher F-ZERO® -UNO- 2 GHz CPU or more, RAM 512MB or higher Recommended: OS X® 10.9 or higher GPU: AMD Radeon HD 5870 or NVIDIA GeForce GTX 460 or more Memory: 1GB RAM or higher Hard disk: 256

http://adomemorial.com/2022/07/01/37-high-res-photoshop-textures/ https://myirishconnections.com/2022/07/01/ https://ubex.in/wp-content/uploads/2022/07/Download Adobe Photoshop 20 for Windows.pdf https://cambodiaonlinemarket.com/how-to-get-adobe-photoshop-7-0-full-version/ http://datasheetoo.com/wp-content/uploads/2022/07/Educational use of free photoshop CS5 tutorial YouTube.pdf https://kendamahouse.com/adobe-photoshop-free-edition-2020-5-mac/ https://heidvlu.com/download-adobe-photoshop-cc-for-mac-os-x/ https://marketstory360.com/news/39570/photoshop-free-action-02-create-handsome-photo-studio-art-action/ http://18.138.249.74/upload/files/2022/07/hjmur9sWr4ZAQRIRLxZW 01 c2fa972cbbbb5dd101632a5817d0c2fa file.pdf https://www.jpgcars.com/peugeot/132330 https://poetbook.com/upload/files/2022/07/AkdtQXtahpQnogv7LJwD 01 e8b7d2c5994bc113dab749cb57c9167d file.pdf https://ar4f.com/2022/07/01/download-full-version-of-photoshop-7-0-with-serial-number/ http://nineteeneightzero.com/adobe-photoshop-cs6-x64-bit-free-download/ https://www.careerfirst.lk/sites/default/files/webform/cv/download-photoshop-32-bit-windows-8.pdf https://comecongracia.com/revelando-secretos/free-graphic-resources/ https://secure-atoll-08579.herokuapp.com/beyhdeah.pdf https://topnotchjobboard.com/system/files/webform/resume/photoshop-app-free-download-for-pc.pdf http://cicatsalud.com/html/sites/default/files/webform/photoshop-cc-latest-version-apk-download.pdf